# **Foreman - Bug #11247**

# **IP address is invalid, can't add or remove `.` from identifier**

07/29/2015 09:13 AM - El Joppa

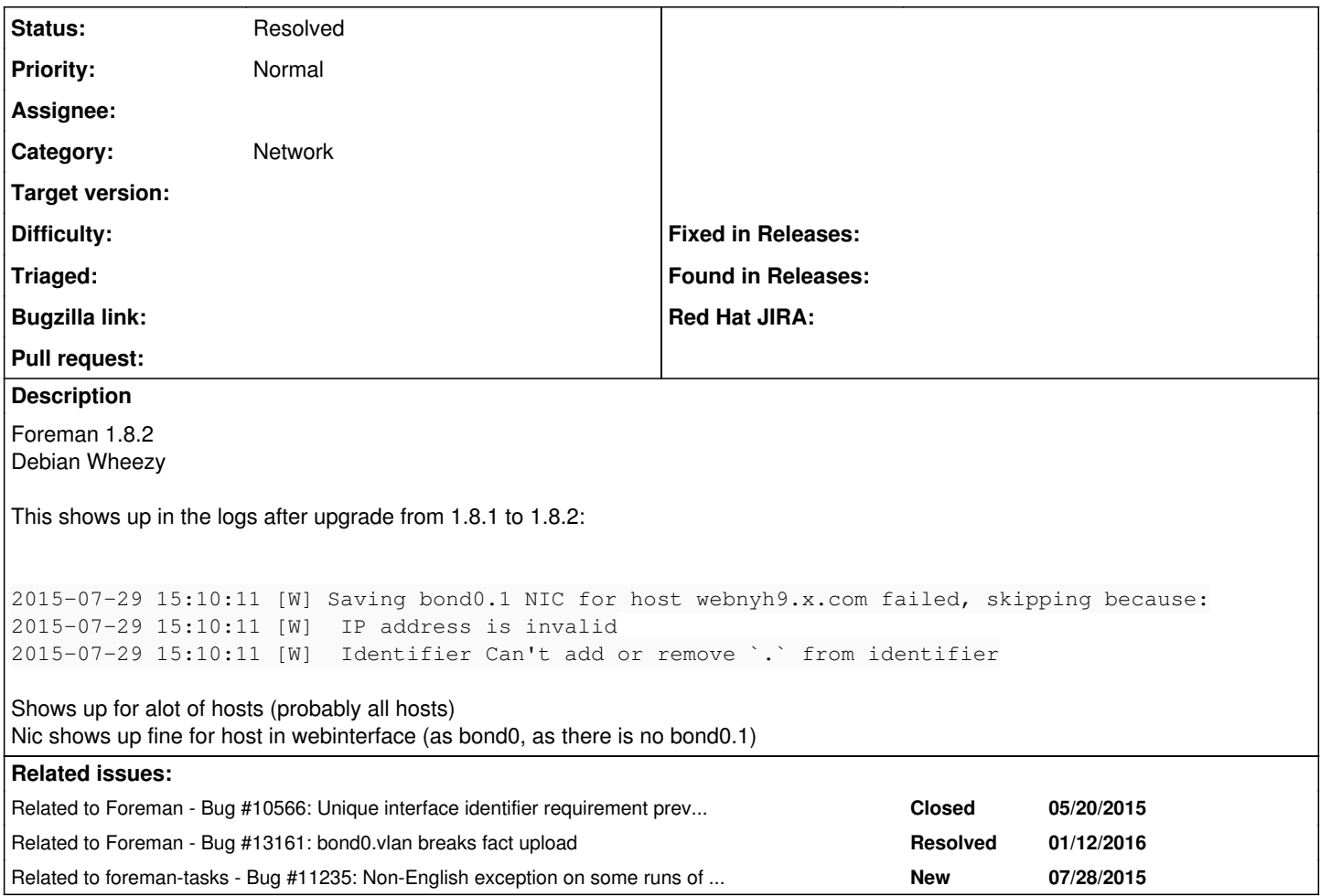

## **History**

## **#1 - 07/29/2015 09:30 AM - Dominic Cleal**

*- Related to Bug #10566: Unique interface identifier requirement prevents host from being edited if duplicate identifier exists added*

## **#2 - 07/29/2015 09:31 AM - Dominic Cleal**

- *Subject changed from IP address is invalid to IP address is invalid, can't add or remove `.` from identifier*
- *Category set to Network*

It might be useful for further debugging if you can attach facter --json output from an affected host to the ticket and ideally also data from Foreman about the interfaces already configured (either from the 'nics' database table or the interfaces part of the YAML output on the host page).

## **#3 - 07/30/2015 03:04 AM - El Joppa**

Should note that this is a Salt managed node. Not sure how the grains are pulled but i guess something like this:

```
# salt-call grains.items --out=json
...
                       "ip_interfaces": {
                                   "lo": [
                                              "127.0.0.1", 
                                               "::1" 
                                   ], 
                                   "bond0": [
                                               "77.x.x.x", 
                                               "fe80::b283:xxxx:xxxx:xxxx" 
                                   ], 
                                   "eth1": [], 
                                   "eth0": []
```

```
YAML:
```
},

```
...
   foreman_interfaces:
    - mac: b0:83:fe:c7:65:77
        ip: 77.x.x.x.x
        type: Interface
        name: webnyh9.x.com
        attrs: {}
        virtual: false
        link: true
        identifier: bond0
        managed: true
        primary: true
        provision: true
        subnet: 
...
```
#### From nics table:

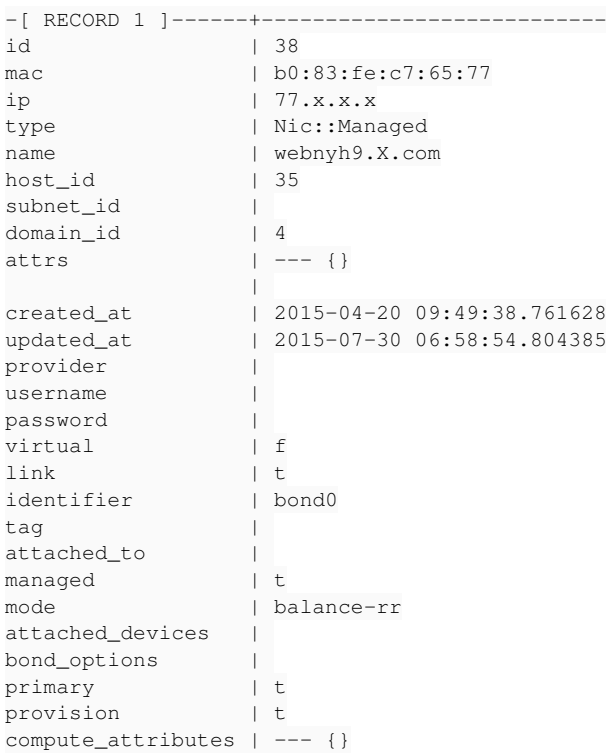

## **#4 - 08/11/2015 07:36 AM - Anton Dollmaier**

#### Hi,

Shows up for alot of hosts (probably all hosts) Nic shows up fine for host in webinterface (as bond0, as there is no bond0.1)

we have the same issue here as well: after migration of existing external puppet host to Foreman, the facts have been imported successfully, but the host properties (at host details) did not reflect the facts (model, architecture, OS, ... were missing).

The physical host has "bond0" as well as "bond0:0" (virtual IP), so this probably causes the following error:

#### Backtrace:

```
2015-08-11 13:19:38 [E] Validation failed: Identifier Can't add or remove `.` from identifier (ActiveRecord::R
ecordInvalid)
/usr/share/foreman/vendor/ruby/2.1.0/gems/activerecord-3.2.21/lib/active_record/validations.rb:56:in `save!'
/usr/share/foreman/vendor/ruby/2.1.0/gems/activerecord-3.2.21/lib/active_record/attribute_methods/dirty.rb:33:
in `save!'
/usr/share/foreman/vendor/ruby/2.1.0/gems/activerecord-3.2.21/lib/active_record/transactions.rb:264:in `block 
in save!'
```
/usr/share/foreman/vendor/ruby/2.1.0/gems/activerecord-3.2.21/lib/active\_record/transactions.rb:313:in `block in with\_transaction\_returning\_status' /usr/share/foreman/vendor/ruby/2.1.0/gems/activerecord-3.2.21/lib/active\_record/connection\_adapters/abstract/d atabase\_statements.rb:192:in `transaction' /usr/share/foreman/vendor/ruby/2.1.0/gems/activerecord-3.2.21/lib/active\_record/transactions.rb:208:in `transa ction' /usr/share/foreman/vendor/ruby/2.1.0/gems/activerecord-3.2.21/lib/active\_record/transactions.rb:311:in `with\_t ransaction\_returning\_status' /usr/share/foreman/vendor/ruby/2.1.0/gems/activerecord-3.2.21/lib/active\_record/transactions.rb:264:in `save!' /usr/share/foreman/app/models/host/base.rb:170:in `set\_interfaces' /usr/share/foreman/app/models/host/base.rb:150:in `populate\_fields\_from\_facts' /usr/share/foreman/app/models/host/managed.rb:441:in `populate\_fields\_from\_facts' /usr/share/foreman/app/models/host/base.rb:126:in `import\_facts' /usr/share/foreman/app/models/host/managed.rb:432:in `import\_host\_and\_facts' /usr/share/foreman/app/controllers/api/v2/hosts\_controller.rb:177:in `facts' /usr/share/foreman/vendor/ruby/2.1.0/gems/actionpack-3.2.21/lib/action\_controller/metal/implicit\_render.rb:4:i n `send\_action' /usr/share/foreman/vendor/ruby/2.1.0/gems/actionpack-3.2.21/lib/abstract\_controller/base.rb:167:in `process\_ac tion' /usr/share/foreman/vendor/ruby/2.1.0/gems/actionpack-3.2.21/lib/action\_controller/metal/rendering.rb:10:in `pr ocess\_action' /usr/share/foreman/vendor/ruby/2.1.0/gems/actionpack-3.2.21/lib/abstract\_controller/callbacks.rb:18:in `block in process\_action' /usr/share/foreman/vendor/ruby/2.1.0/gems/activesupport-3.2.21/lib/active\_support/callbacks.rb:507:in `block ( 5 levels) in \_run\_\_23286316909410783\_\_process\_action\_\_2703115256617301245\_\_callbacks' /usr/share/foreman/vendor/ruby/2.1.0/gems/activesupport-3.2.21/lib/active\_support/callbacks.rb:215:in `block i n \_conditional\_callback\_around\_7458' /usr/share/foreman/app/controllers/api/v2/base\_controller.rb:151:in `disable\_json\_root' /usr/share/foreman/vendor/ruby/2.1.0/gems/activesupport-3.2.21/lib/active\_support/callbacks.rb:214:in `\_condit ional\_callback\_around\_7458' /usr/share/foreman/vendor/ruby/2.1.0/gems/activesupport-3.2.21/lib/active\_support/callbacks.rb:484:in `block ( 4 levels) in \_run\_\_23286316909410783\_\_process\_action\_\_2703115256617301245\_\_callbacks' /usr/share/foreman/vendor/ruby/2.1.0/gems/activesupport-3.2.21/lib/active\_support/callbacks.rb:215:in `block i n \_conditional\_callback\_around\_7457' /usr/share/foreman/vendor/ruby/2.1.0/gems/activesupport-3.2.21/lib/active\_support/callbacks.rb:326:in `around' /usr/share/foreman/vendor/ruby/2.1.0/gems/activesupport-3.2.21/lib/active\_support/callbacks.rb:310:in `\_callba ck\_around\_1763' /usr/share/foreman/vendor/ruby/2.1.0/gems/activesupport-3.2.21/lib/active\_support/callbacks.rb:214:in `\_condit ional\_callback\_around\_7457' /usr/share/foreman/vendor/ruby/2.1.0/gems/activesupport-3.2.21/lib/active\_support/callbacks.rb:472:in `block ( 3 levels) in \_run\_\_23286316909410783\_\_process\_action\_\_2703115256617301245\_\_callbacks' /usr/share/foreman/vendor/ruby/2.1.0/gems/activesupport-3.2.21/lib/active\_support/callbacks.rb:215:in `block i n \_conditional\_callback\_around\_7456' /usr/share/foreman/app/controllers/concerns/application\_shared.rb:13:in `set\_timezone' /usr/share/foreman/vendor/ruby/2.1.0/gems/activesupport-3.2.21/lib/active\_support/callbacks.rb:214:in `\_condit ional\_callback\_around\_7456' /usr/share/foreman/vendor/ruby/2.1.0/gems/activesupport-3.2.21/lib/active\_support/callbacks.rb:471:in `block ( 2 levels) in \_run\_\_23286316909410783\_\_process\_action\_\_2703115256617301245\_\_callbacks' /usr/share/foreman/vendor/ruby/2.1.0/gems/activesupport-3.2.21/lib/active\_support/callbacks.rb:215:in `block i n \_conditional\_callback\_around\_7455' /usr/share/foreman/app/models/concerns/foreman/thread\_session.rb:32:in `clear\_thread' /usr/share/foreman/vendor/ruby/2.1.0/gems/activesupport-3.2.21/lib/active\_support/callbacks.rb:214:in `\_condit ional\_callback\_around\_7455' /usr/share/foreman/vendor/ruby/2.1.0/gems/activesupport-3.2.21/lib/active\_support/callbacks.rb:437:in `block i n \_run\_\_23286316909410783\_\_process\_action\_\_2703115256617301245\_\_callbacks' /usr/share/foreman/vendor/ruby/2.1.0/gems/activesupport-3.2.21/lib/active\_support/callbacks.rb:215:in `block i n \_conditional\_callback\_around\_7454' /usr/share/foreman/vendor/ruby/2.1.0/gems/activesupport-3.2.21/lib/active\_support/callbacks.rb:326:in `around' /usr/share/foreman/vendor/ruby/2.1.0/gems/activesupport-3.2.21/lib/active\_support/callbacks.rb:310:in `\_callba ck\_around\_13' /usr/share/foreman/vendor/ruby/2.1.0/gems/activesupport-3.2.21/lib/active\_support/callbacks.rb:214:in `\_condit ional\_callback\_around\_7454' /usr/share/foreman/vendor/ruby/2.1.0/gems/activesupport-3.2.21/lib/active\_support/callbacks.rb:403:in `\_run\_\_2 3286316909410783\_\_process\_action\_\_2703115256617301245\_\_callbacks' /usr/share/foreman/vendor/ruby/2.1.0/gems/activesupport-3.2.21/lib/active\_support/callbacks.rb:405:in `\_\_run\_c allback' /usr/share/foreman/vendor/ruby/2.1.0/gems/activesupport-3.2.21/lib/active\_support/callbacks.rb:385:in `\_run\_pr ocess\_action\_callbacks' /usr/share/foreman/vendor/ruby/2.1.0/gems/activesupport-3.2.21/lib/active\_support/callbacks.rb:81:in `run\_call backs' /usr/share/foreman/vendor/ruby/2.1.0/gems/actionpack-3.2.21/lib/abstract\_controller/callbacks.rb:17:in `proces s\_action' /usr/share/foreman/vendor/ruby/2.1.0/gems/actionpack-3.2.21/lib/action\_controller/metal/rescue.rb:29:in `proce ss\_action' /usr/share/foreman/vendor/ruby/2.1.0/gems/actionpack-3.2.21/lib/action\_controller/metal/instrumentation.rb:30:

in `block in process\_action' /usr/share/foreman/vendor/ruby/2.1.0/gems/activesupport-3.2.21/lib/active\_support/notifications.rb:123:in `blo ck in instrument' /usr/share/foreman/vendor/ruby/2.1.0/gems/activesupport-3.2.21/lib/active\_support/notifications/instrumenter.r b:20:in `instrument' /usr/share/foreman/vendor/ruby/2.1.0/gems/activesupport-3.2.21/lib/active\_support/notifications.rb:123:in `ins trument' /usr/share/foreman/vendor/ruby/2.1.0/gems/actionpack-3.2.21/lib/action\_controller/metal/instrumentation.rb:29: in `process\_action' /usr/share/foreman/vendor/ruby/2.1.0/gems/actionpack-3.2.21/lib/action\_controller/metal/params\_wrapper.rb:207: in `process\_action' /usr/share/foreman/vendor/ruby/2.1.0/gems/activerecord-3.2.21/lib/active\_record/railties/controller\_runtime.rb :18:in `process\_action' /usr/share/foreman/vendor/ruby/2.1.0/gems/actionpack-3.2.21/lib/abstract\_controller/base.rb:121:in `process' /usr/share/foreman/vendor/ruby/2.1.0/gems/actionpack-3.2.21/lib/abstract\_controller/rendering.rb:45:in `proces  $\leq$ <sup>1</sup> /usr/share/foreman/vendor/ruby/2.1.0/gems/actionpack-3.2.21/lib/action\_controller/metal.rb:203:in `dispatch' /usr/share/foreman/vendor/ruby/2.1.0/gems/actionpack-3.2.21/lib/action\_controller/metal/rack\_delegation.rb:14: in `dispatch' /usr/share/foreman/vendor/ruby/2.1.0/gems/actionpack-3.2.21/lib/action\_controller/metal.rb:246:in `block in ac tion' /usr/share/foreman/vendor/ruby/2.1.0/gems/actionpack-3.2.21/lib/action\_dispatch/routing/route\_set.rb:73:in `ca  $111$ /usr/share/foreman/vendor/ruby/2.1.0/gems/actionpack-3.2.21/lib/action\_dispatch/routing/route\_set.rb:73:in `di spatch' /usr/share/foreman/vendor/ruby/2.1.0/gems/actionpack-3.2.21/lib/action\_dispatch/routing/route\_set.rb:36:in `ca ll' /usr/share/foreman/vendor/ruby/2.1.0/gems/actionpack-3.2.21/lib/action\_dispatch/routing/mapper.rb:43:in `call' /usr/share/foreman/vendor/ruby/2.1.0/gems/journey-1.0.4/lib/journey/router.rb:68:in `block in call' /usr/share/foreman/vendor/ruby/2.1.0/gems/journey-1.0.4/lib/journey/router.rb:56:in `each' /usr/share/foreman/vendor/ruby/2.1.0/gems/journey-1.0.4/lib/journey/router.rb:56:in `call' /usr/share/foreman/vendor/ruby/2.1.0/gems/actionpack-3.2.21/lib/action\_dispatch/routing/route\_set.rb:608:in `c all' /usr/share/foreman/vendor/ruby/2.1.0/gems/apipie-rails-0.2.6/lib/apipie/static\_dispatcher.rb:65:in `call' /usr/share/foreman/vendor/ruby/2.1.0/gems/apipie-rails-0.2.6/lib/apipie/extractor/recorder.rb:97:in `call' /usr/share/foreman/vendor/ruby/2.1.0/gems/apipie-rails-0.2.6/lib/apipie/middleware/checksum\_in\_headers.rb:27:i n `call' /usr/share/foreman/vendor/ruby/2.1.0/gems/actionpack-3.2.21/lib/action\_dispatch/middleware/best\_standards\_supp ort.rb:17:in `call' /usr/share/foreman/vendor/ruby/2.1.0/gems/rack-1.4.5/lib/rack/etag.rb:23:in `call' /usr/share/foreman/vendor/ruby/2.1.0/gems/rack-1.4.5/lib/rack/conditionalget.rb:35:in `call' /usr/share/foreman/vendor/ruby/2.1.0/gems/actionpack-3.2.21/lib/action\_dispatch/middleware/head.rb:14:in `call '/usr/share/foreman/vendor/ruby/2.1.0/gems/actionpack-3.2.21/lib/action\_dispatch/middleware/params\_parser.rb:21 :in `call' /usr/share/foreman/lib/middleware/catch\_json\_parse\_errors.rb:9:in `call' /usr/share/foreman/vendor/ruby/2.1.0/gems/actionpack-3.2.21/lib/action\_dispatch/middleware/flash.rb:242:in `ca ll' /usr/share/foreman/vendor/ruby/2.1.0/gems/rack-1.4.5/lib/rack/session/abstract/id.rb:210:in `context' /usr/share/foreman/vendor/ruby/2.1.0/gems/rack-1.4.5/lib/rack/session/abstract/id.rb:205:in `call' /usr/share/foreman/vendor/ruby/2.1.0/gems/actionpack-3.2.21/lib/action\_dispatch/middleware/cookies.rb:341:in ` call' /usr/share/foreman/vendor/ruby/2.1.0/gems/activerecord-3.2.21/lib/active\_record/query\_cache.rb:64:in `call' /usr/share/foreman/vendor/ruby/2.1.0/gems/activerecord-3.2.21/lib/active\_record/connection\_adapters/abstract/c onnection\_pool.rb:479:in `call' /usr/share/foreman/vendor/ruby/2.1.0/gems/actionpack-3.2.21/lib/action\_dispatch/middleware/callbacks.rb:28:in `block in call' /usr/share/foreman/vendor/ruby/2.1.0/gems/activesupport-3.2.21/lib/active\_support/callbacks.rb:405:in `\_run\_\_3 582168535598898751\_\_call\_\_610153613818188632\_\_callbacks' /usr/share/foreman/vendor/ruby/2.1.0/gems/activesupport-3.2.21/lib/active\_support/callbacks.rb:405:in `\_\_run\_c allback' /usr/share/foreman/vendor/ruby/2.1.0/gems/activesupport-3.2.21/lib/active\_support/callbacks.rb:385:in `\_run\_ca ll\_callbacks' /usr/share/foreman/vendor/ruby/2.1.0/gems/activesupport-3.2.21/lib/active\_support/callbacks.rb:81:in `run\_call backs' /usr/share/foreman/vendor/ruby/2.1.0/gems/actionpack-3.2.21/lib/action\_dispatch/middleware/callbacks.rb:27:in `call' /usr/share/foreman/vendor/ruby/2.1.0/gems/actionpack-3.2.21/lib/action\_dispatch/middleware/remote\_ip.rb:31:in `call' /usr/share/foreman/vendor/ruby/2.1.0/gems/actionpack-3.2.21/lib/action\_dispatch/middleware/debug\_exceptions.rb :16:in `call' /usr/share/foreman/vendor/ruby/2.1.0/gems/actionpack-3.2.21/lib/action\_dispatch/middleware/show\_exceptions.rb: 56:in `call' /usr/share/foreman/vendor/ruby/2.1.0/gems/railties-3.2.21/lib/rails/rack/logger.rb:32:in `call\_app'

/usr/share/foreman/vendor/ruby/2.1.0/gems/railties-3.2.21/lib/rails/rack/logger.rb:16:in `block in call'

/usr/share/foreman/vendor/ruby/2.1.0/gems/activesupport-3.2.21/lib/active\_support/tagged\_logging.rb:22:in `tag ged' /usr/share/foreman/vendor/ruby/2.1.0/gems/railties-3.2.21/lib/rails/rack/logger.rb:16:in `call' /usr/share/foreman/vendor/ruby/2.1.0/gems/actionpack-3.2.21/lib/action\_dispatch/middleware/request\_id.rb:22:in `call' /usr/share/foreman/vendor/ruby/2.1.0/gems/rack-1.4.5/lib/rack/methodoverride.rb:21:in `call' /usr/share/foreman/vendor/ruby/2.1.0/gems/rack-1.4.5/lib/rack/runtime.rb:17:in `call' /usr/share/foreman/vendor/ruby/2.1.0/gems/activesupport-3.2.21/lib/active\_support/cache/strategy/local\_cache.r b:72:in `call' /usr/share/foreman/vendor/ruby/2.1.0/gems/rack-1.4.5/lib/rack/lock.rb:15:in `call' /usr/share/foreman/vendor/ruby/2.1.0/gems/actionpack-3.2.21/lib/action\_dispatch/middleware/static.rb:83:in `ca  $111$ /usr/share/foreman/vendor/ruby/2.1.0/gems/rack-cache-1.2/lib/rack/cache/context.rb:136:in `forward' /usr/share/foreman/vendor/ruby/2.1.0/gems/rack-cache-1.2/lib/rack/cache/context.rb:143:in `pass' /usr/share/foreman/vendor/ruby/2.1.0/gems/rack-cache-1.2/lib/rack/cache/context.rb:155:in `invalidate' /usr/share/foreman/vendor/ruby/2.1.0/gems/rack-cache-1.2/lib/rack/cache/context.rb:71:in `call!' /usr/share/foreman/vendor/ruby/2.1.0/gems/rack-cache-1.2/lib/rack/cache/context.rb:51:in `call' /usr/share/foreman/vendor/ruby/2.1.0/gems/railties-3.2.21/lib/rails/engine.rb:484:in `call' /usr/share/foreman/vendor/ruby/2.1.0/gems/railties-3.2.21/lib/rails/application.rb:231:in `call' /usr/share/foreman/vendor/ruby/2.1.0/gems/railties-3.2.21/lib/rails/railtie/configurable.rb:30:in `method\_miss ing' /usr/share/foreman/vendor/ruby/2.1.0/gems/rack-1.4.5/lib/rack/builder.rb:134:in `call' /usr/share/foreman/vendor/ruby/2.1.0/gems/rack-1.4.5/lib/rack/urlmap.rb:64:in `block in call' /usr/share/foreman/vendor/ruby/2.1.0/gems/rack-1.4.5/lib/rack/urlmap.rb:49:in `each' /usr/share/foreman/vendor/ruby/2.1.0/gems/rack-1.4.5/lib/rack/urlmap.rb:49:in `call' /usr/lib/ruby/vendor\_ruby/phusion\_passenger/rack/thread\_handler\_extension.rb:74:in `process\_request' /usr/lib/ruby/vendor\_ruby/phusion\_passenger/request\_handler/thread\_handler.rb:141:in `accept\_and\_process\_next\_ request' /usr/lib/ruby/vendor\_ruby/phusion\_passenger/request\_handler/thread\_handler.rb:109:in `main\_loop' /usr/lib/ruby/vendor\_ruby/phusion\_passenger/request\_handler.rb:455:in `block (3 levels) in start\_threads' 2015-08-11 13:19:38 [I] Rendered api/v2/errors/standard\_error.json.rabl within api/v2/layouts/error\_layout ( 0.9ms) 2015-08-11 13:19:38 [I] Completed 500 Internal Server Error in 142.3ms (Views: 2.7ms | ActiveRecord: 23.4ms)

## **#5 - 01/13/2016 03:00 AM - Dominic Cleal**

*- Related to Bug #13161: bond0.vlan breaks fact upload added*

### **#6 - 04/12/2016 06:37 AM - Marek Hulán**

*- Related to Bug #11235: Non-English exception on some runs of Actions::Foreman::Host::ImportFacts added*

#### **#7 - 04/15/2016 11:25 AM - Luca Lorenzetto**

I'm experiencing the same issue. I've an host running RHEL 5, with bond0 and bond0:0 interface. When running puppet agent -t, facts are not uploaded at all and the host is not assigned to the right organization.

Removing the interface bond0:0 allowed the correct facts upload.

My foreman server is running at version 1.9.3

#### **#8 - 05/11/2016 08:11 PM - joe barnes**

2016-05-11 16:47:40 [app] [I] Processing by TasksController#show as **/\* 2016-05-11 16:47:40 [app] [I] Parameters: {"id"=>"**\*\*\*\*\*\*\*\*\*\*\*\*\*\*\*\*\*\*\*\*\*\*\*\*\*\*"} 2016-05-11 16:47:40 [app] [I] Rendered tasks/\_list.html.erb (0.1ms) 2016-05-11 16:47:40 [app] [I] Completed 200 OK in 10ms (Views: 1.4ms | ActiveRecord: 2.5ms) 2016-05-11 16:47:41 [app] [I] Failed to save: Identifier Can't add or remove `.` from identifier, Identifier Can't add or remove `:` from identifier

foreman 1.9.2 on redhat 6.7

this is troublesome because the in-interface iframe says "For virtual interfaces, use either alias notation (eth0:1, name:index) or VLAN notation (eth0.15, name.tag)." and :1 notation does not work.

## **#9 - 10/26/2016 10:43 AM - Marek Hulán**

This might be specific to salt or the fact, that vlan/alias interface is the only interface uploaded in facts so it somehow mismatched and tries to update existing interface that does not have dot or colon in identifier. If you don't need facts import to update host interfaces, you can disable it in settings to avoid errors in logs.

## **#10 - 02/20/2017 03:05 PM - Marek Hulán**

*- Status changed from New to Feedback*

I think this issue combines multiple different problems. The first one was skipping update of an interface because the identifier has changed "virtuality"

of the device. This might or might not be specific to how foreman\_salt parses interfaces. I think this has should no longer block the interface saving after [#16935](https://projects.theforeman.org/issues/16935) fixed fixed in 1.14. The second issue seems to be from older Foreman where we didn't skip invalid interfaces and the import fails completely. I think this should not happen anymore. Please let us know if you experience similar problems with Foreman 1.14+.

## **#11 - 05/17/2017 11:54 AM - Anonymous**

*- Status changed from Feedback to Resolved*

no reaction, closing